## **Quest Card (analog) Tanz den OzoDance**

## **Tanz den OzoDance**

**Quest:** Programmiere für deinen Ozobot Evo einen OzoDance mit Hilfe der Farbcodes. Male zuerst die Farbcodes der Dance Moves in die Streifen, danach kannst du auf einem leeren Blatt deinen eigenen OzoDance codieren.

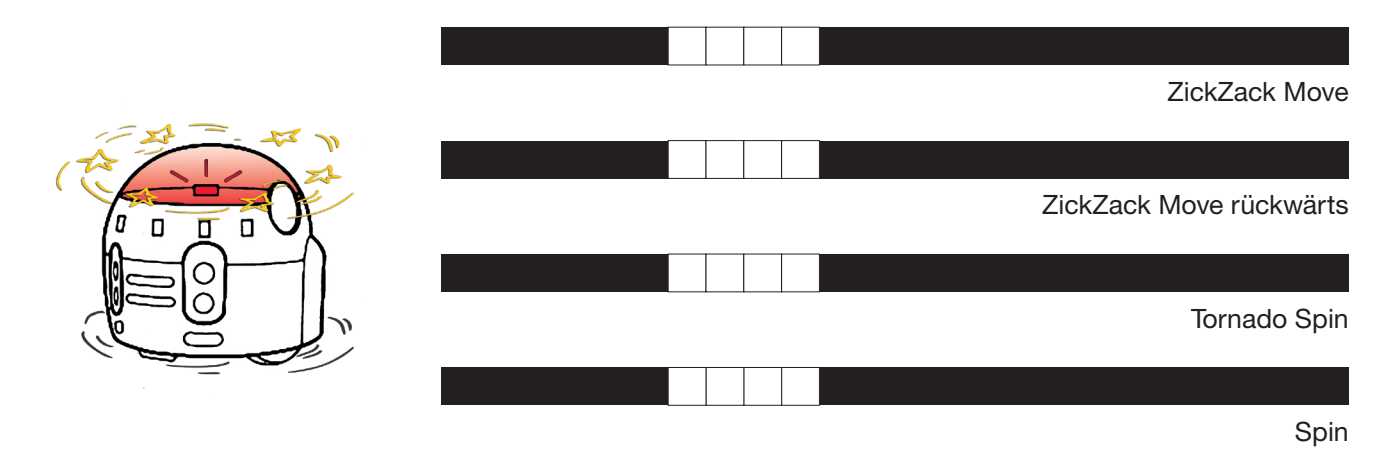

Um eine Quest-Card zu bekommen - das Blatt in der Mitte knicken!

## **Tanzen in der Disco**

**Lösung:** Hier kommen die coolen Moves! Hast du sie auch gefunden?

Kombiniere sie jetzt zu einem OzoDance. Natürlich kannst du auch noch andere Codierungen einbauen. Viel Spaß!

Coole Moves · Turbo Spin

Coole Moves · Spin

Coole Moves · Zick-Zack Move

Coole Moves · Zick-Zack Move rückwärts